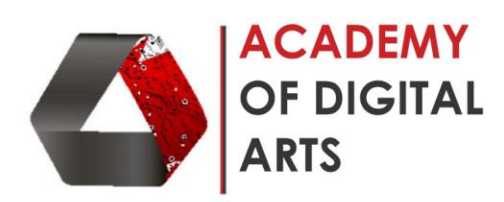

## **Adobe Flash Advanced**

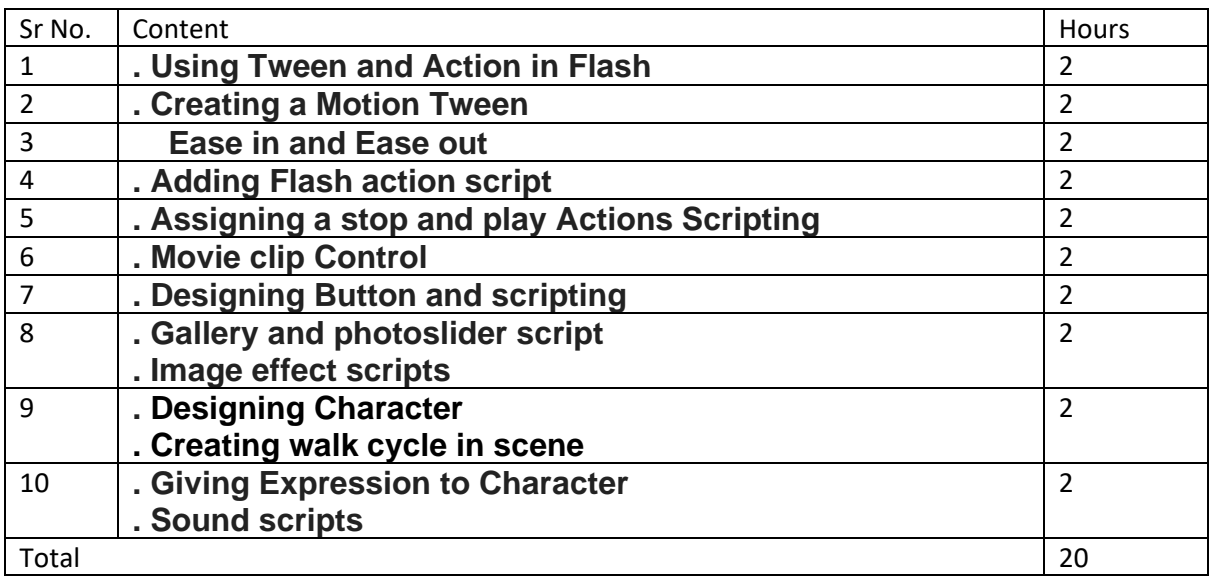

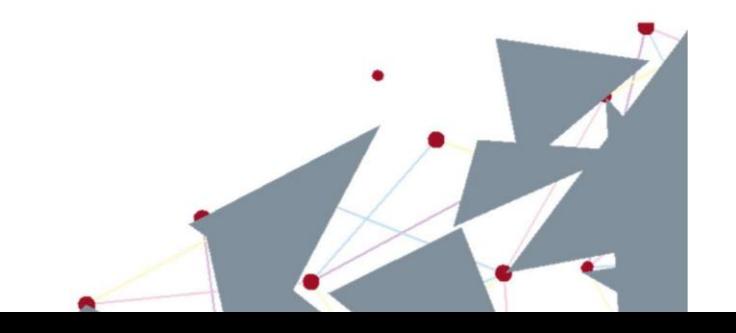